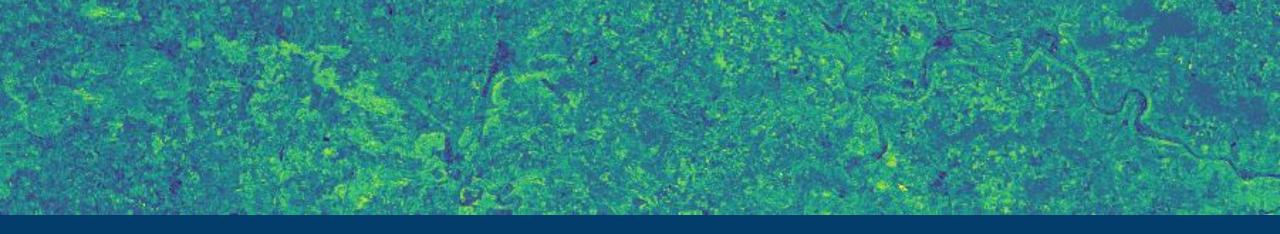

On the potential of 'EnMAP-like' emulated hyperspectral data cubes from Sentinel-2 multispectral satellite data:

Comparison of emulated and Sentinel-2 biophysical variable maps

**DroughtMAP** 

11.10.23 I DAVID HERRERA, BASTIAN SIEGMANN

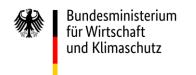

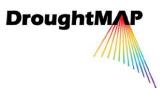

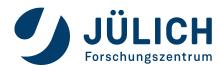

#### **INTRODUCTION - Motivation**

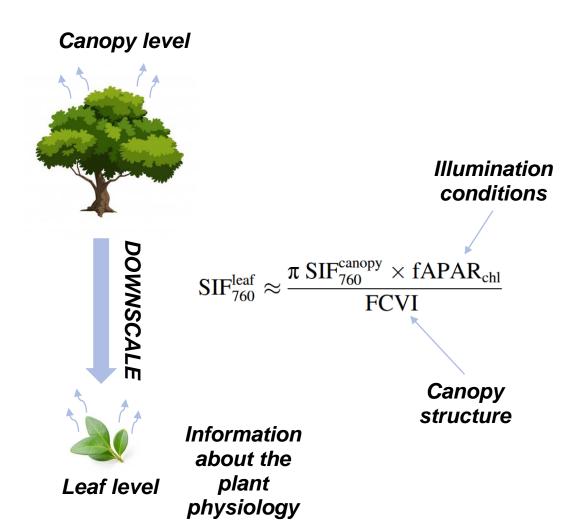

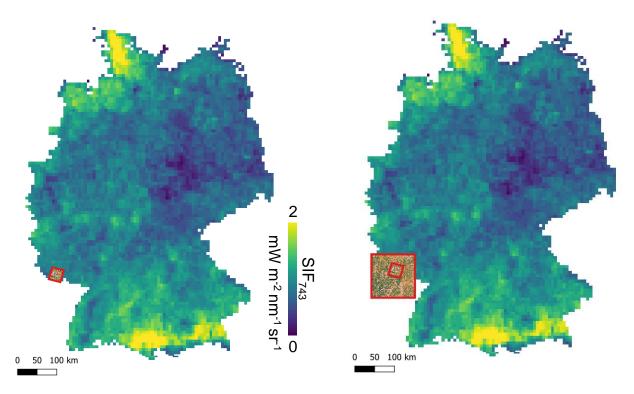

Fig. 2 – Spatial coverage of S2 and EnMAP plotted on a Troposif image of Germany (May 2022)

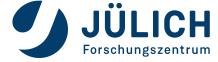

# METHODS – Emulation (Morata et al. 2022) ARTMO

500

1000

1500

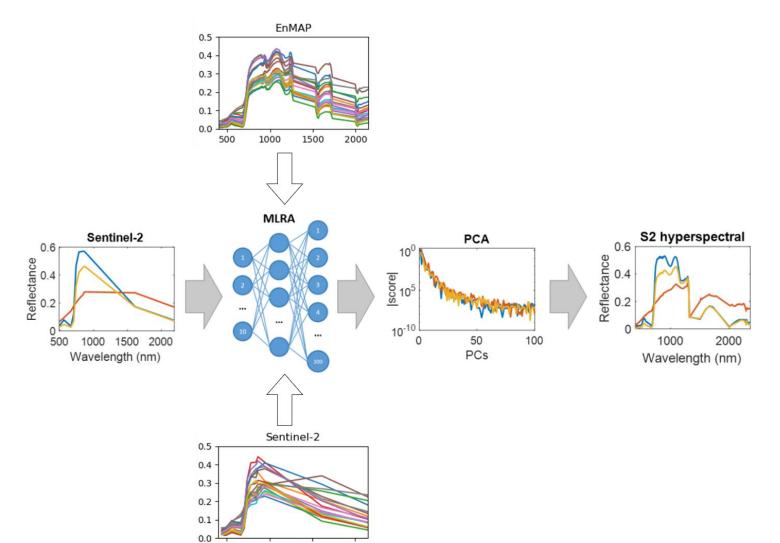

\*Plot edited from Morata et al. 2022

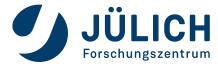

### **METHODS – Emulator Validation**

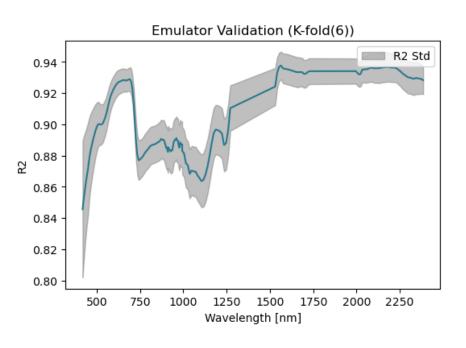

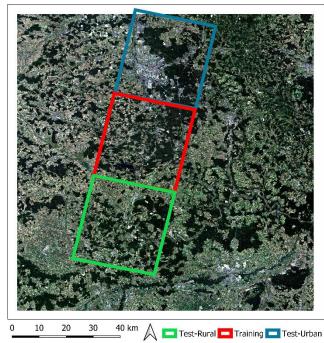

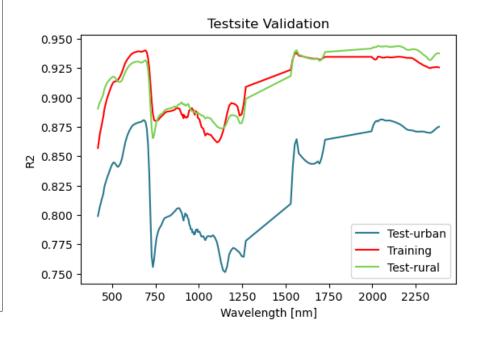

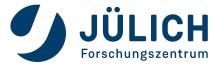

# **METHODS** – Hybrid regression method using SCOPE

(van der Tol et al. 2009)

- Retrieval using hybrid regression method of LAI, CCC, fAPAR and fAPARchl

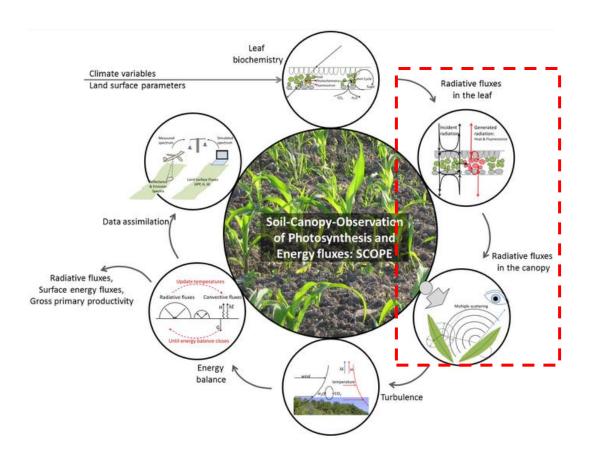

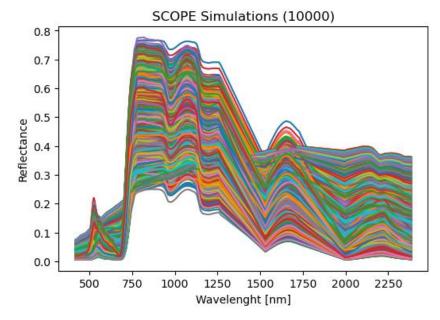

Each simulation linked to specific biochemistry parameter (Cab, LAI, ...)

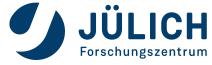

## **RESULTS – Biophysical Variables**

S2-Hyperspectral vs. S2-Biophysical Processor

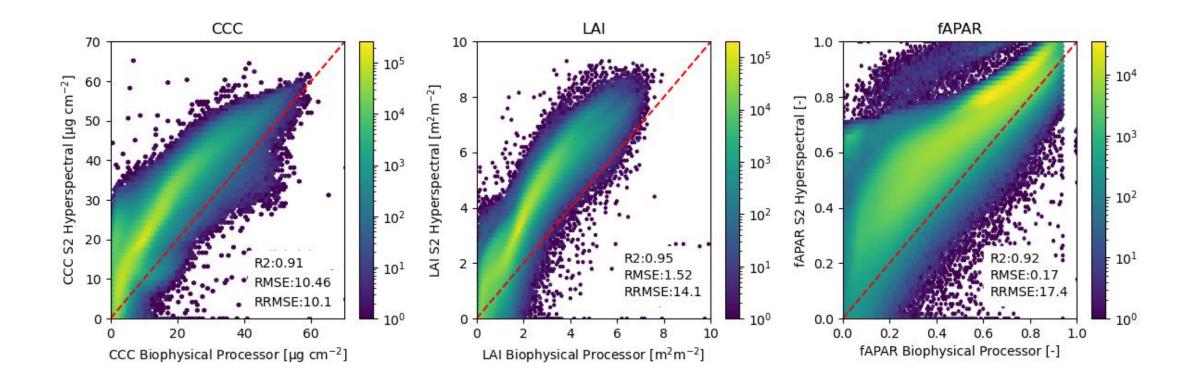

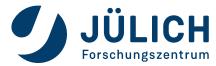

#### CONCLUSION

- **Emulator works well** for investigated tile and tiles with similar land cover types, tiles characterized by different land cover classes need to be further evaluated
  - EnMAP data (~ 950 km²) enlarged to S2 extent (~12.200 km²)
- **FCVI** as well as **fAPARchI** can be retrieved from hyperspectral S2 to calculate SIF emission efficiency at leaf level
- Emulator approach **transferable** to other hyperspectral missions (e.g. **PRISMA and DESIS**)
- Is **ground truth data** of vegetations parameters (e.g. LAI, LCC) collected in parallel to EnMAP data acquisitions available? Any field campaigns planned in the near future?

#### **FCVI**

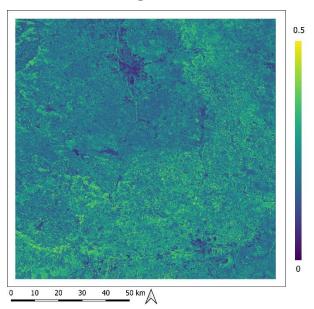

#### **fAPARchl**

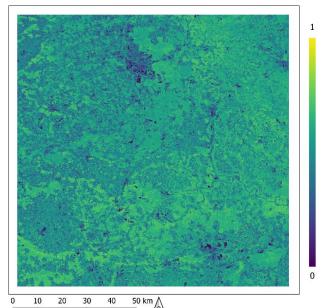

# Thank you for your attention!

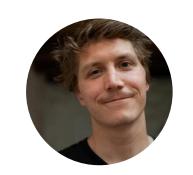

MSc. David Herrera d.herrera@fz-juelich.de

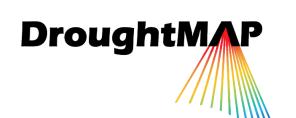

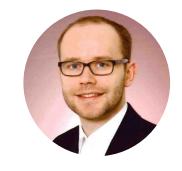

Dr. Bastian Siegmann b.siegmann@fz-juelich.de

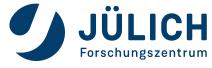

### **APPENDIX**

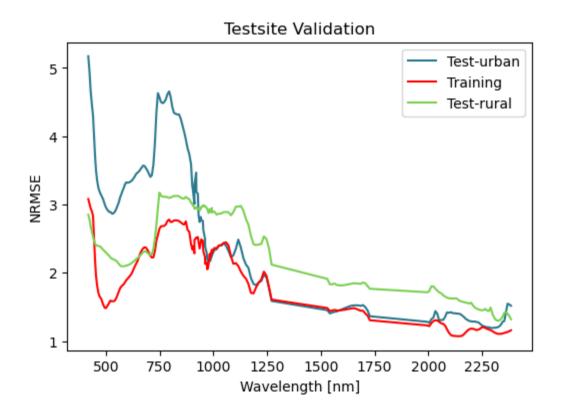

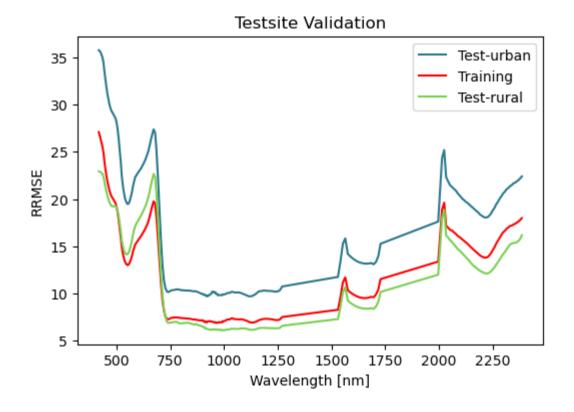

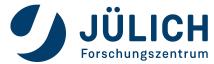